# STAT679 Computing for Data Science and Statistics

Lecture 5: Files and Persistence

#### Persistent data

So far, we only know how to write "transient" programs Data disappears once the program stops running

Files allow for **persistence**

Work done by a program can be saved to disk... ...and picked up again later for other uses.

Examples of persistent programs:

Operating systems

**Databases** 

Servers

**Key idea:** Program information is stored permanently (e.g., on a hard drive), so that we can start and stop programs without losing **state** of the program (values of variables, where we are in execution, etc).

# Reading and Writing Files

**Underlyingly, every file on your computer is just a string of bits…**

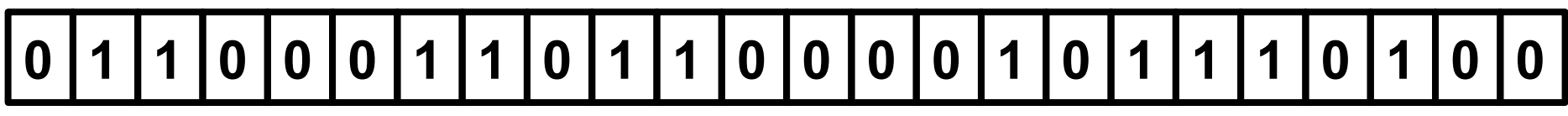

**...which are broken up into (for example) bytes…**

**0 1 1 0 0 0 1 1 0 1 1 0 0 0 0 1 0 1 1 1 0 1 0 0**

**...which correspond (in the case of text) to characters.**

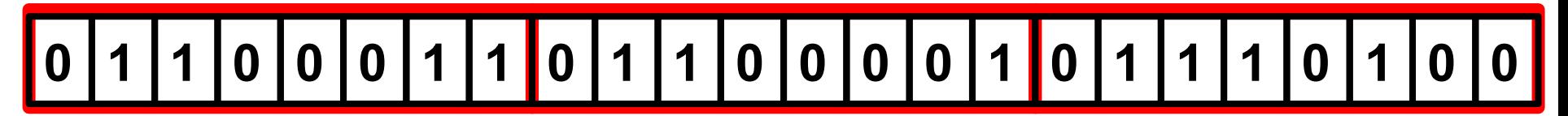

#### Reading files

keith@Steinhaus:~/demo\$ cat demo.txt This is a demo file. It is a text file, containing three lines of text. Here is the third line. keith@Steinhaus:~/demo\$

 $1 f = open('demo.txt')$  $2 type(f)$ 

io.TextIOWrapper

1 f.readline() 'This is a demo file.\n' Open the file demo.txt. This creates a **file object** f. <https://docs.python.org/3/glossary.html#term-file-object>

Provides a method for reading a single line from the file. The string '\n' is a **special character** that represents a new line. More on this soon.

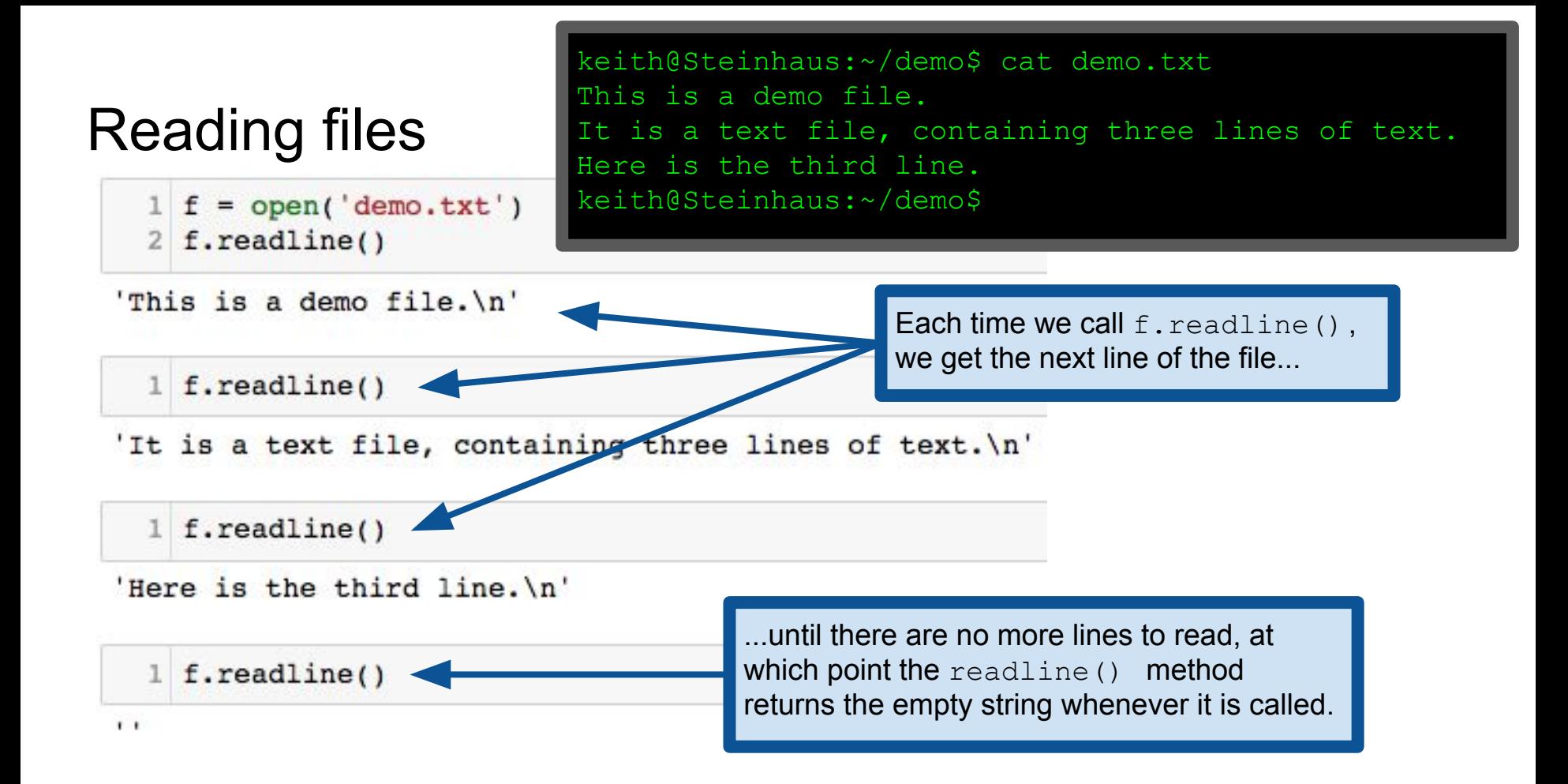

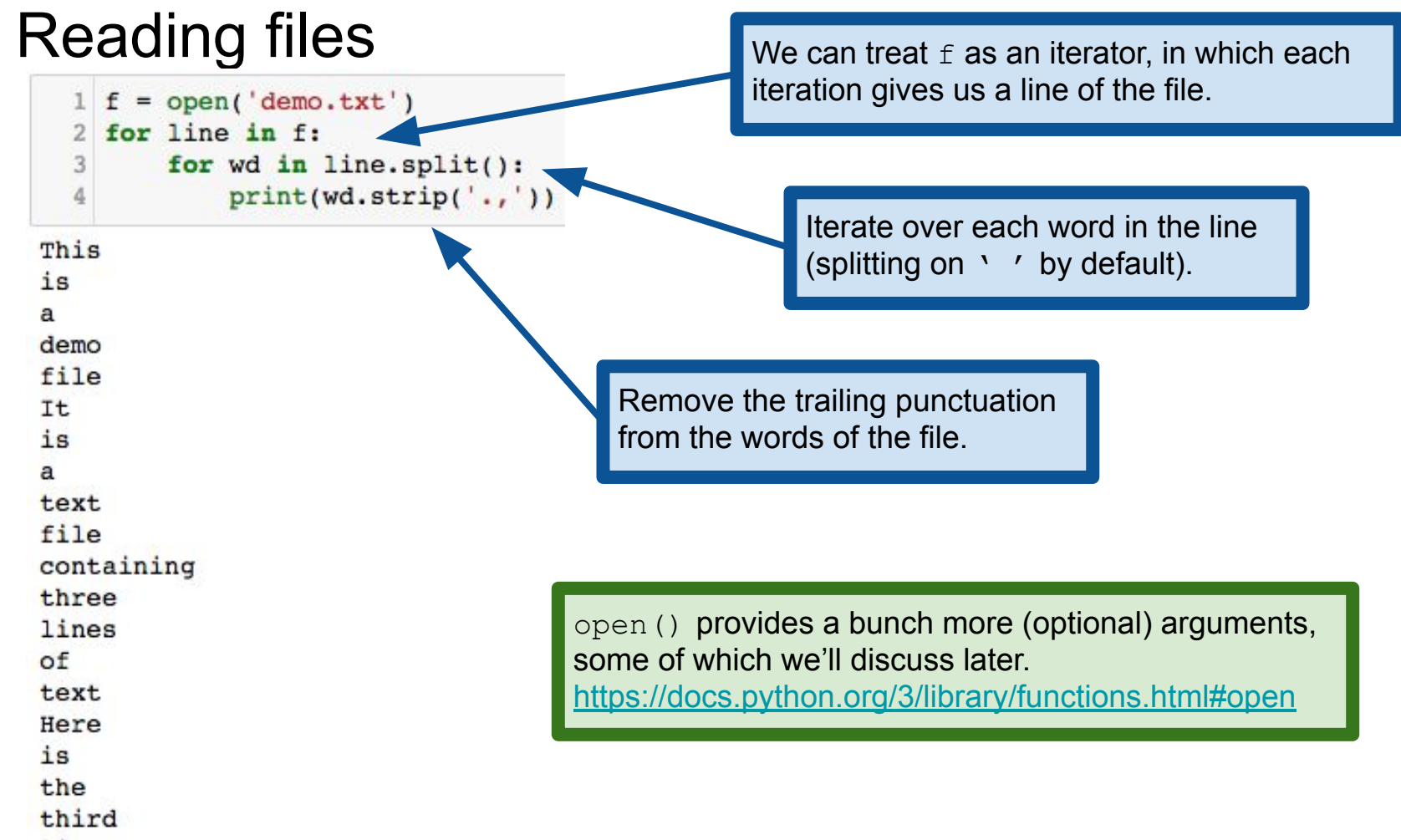

line

## Reading files

1 with open('demo.txt') as f: for line in f:

for wd in line.split():

 $print(wd.strip('.,'))$ 

You may often see code written this way, using the  $with$  keyword. We'll see it in detail later. For now, it suffices to know that this is equivalent to what we did on the previous slide.

**From the documentation:** "It is good practice to use the with keyword when dealing with file objects. The advantage is that the file is properly closed after its suite finishes, even if an exception is raised at some point."

[https://docs.python.org/3/reference/compound\\_stmts.html#with](https://docs.python.org/3/reference/compound_stmts.html#with)

In plain English: the with keyword does a bunch of error checking and cleanup for you, automatically.

is a text file containing three lines

This  $i<sub>s</sub>$ a  $d$ emo file Tt.

of

text.

Here

 $i<sub>s</sub>$ 

the

third

line

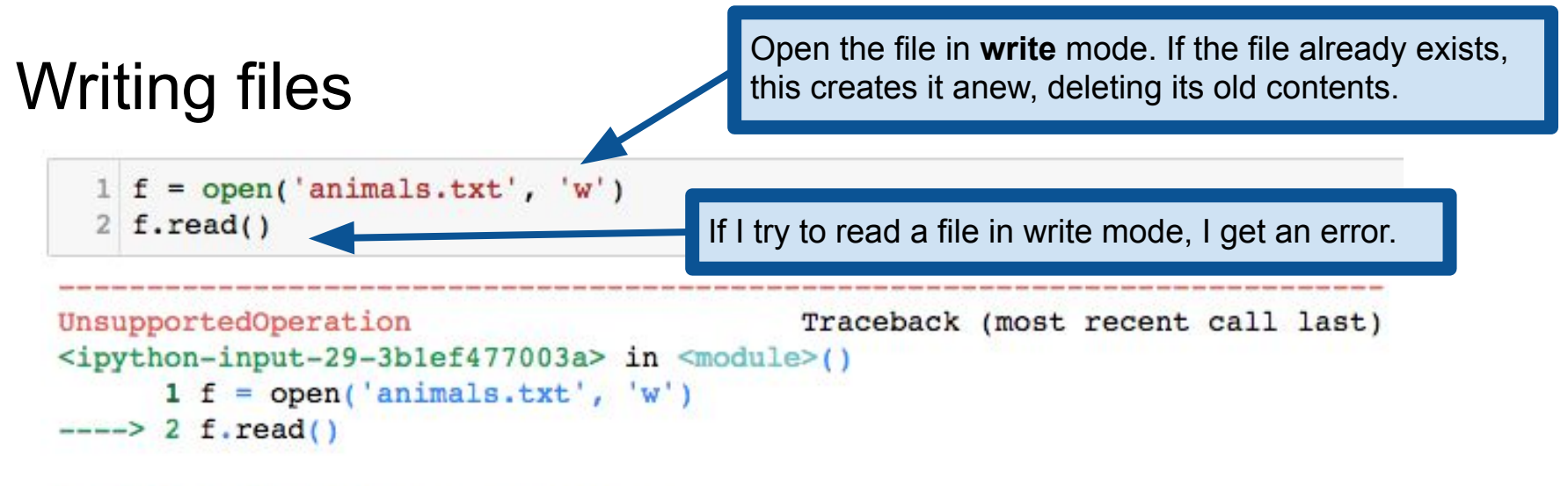

UnsupportedOperation: not readable

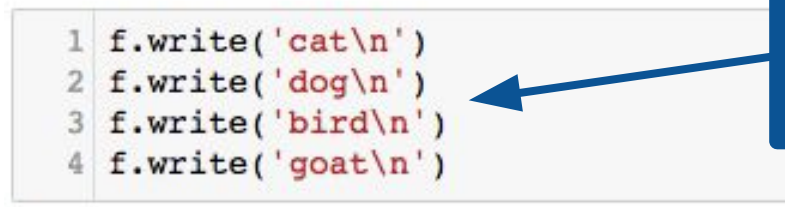

Write to the file. This method returns the number of characters written to the file. Note that  $\ln$ counts as a single character, the new line.

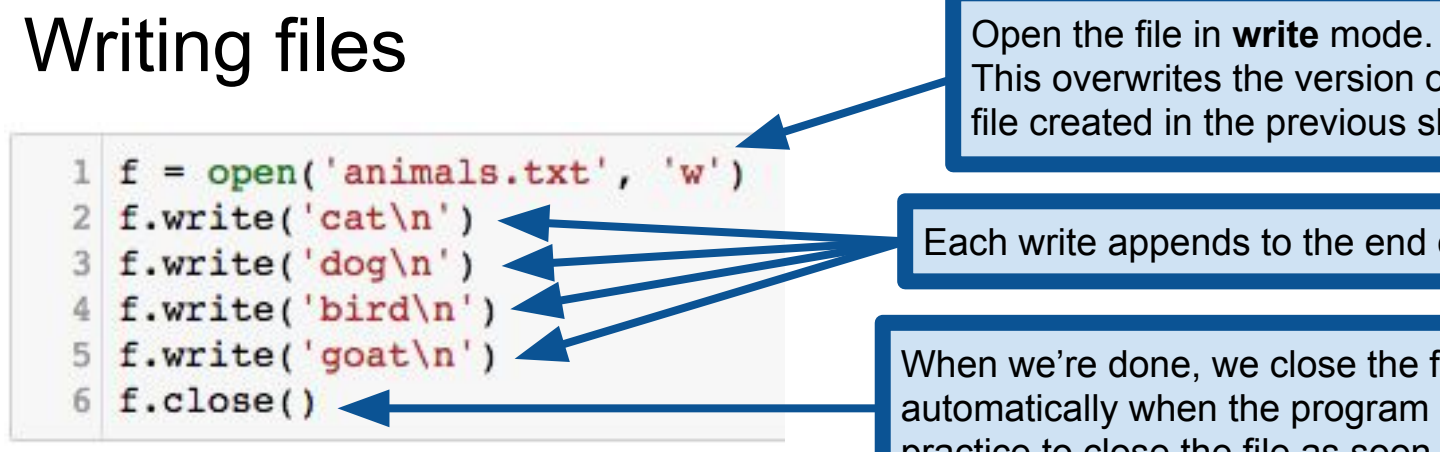

This overwrites the version of the file created in the previous slide.

Each write appends to the end of the file.

When we're done, we close the file. This happens automatically when the program ends, but it's good practice to close the file as soon as you're done.

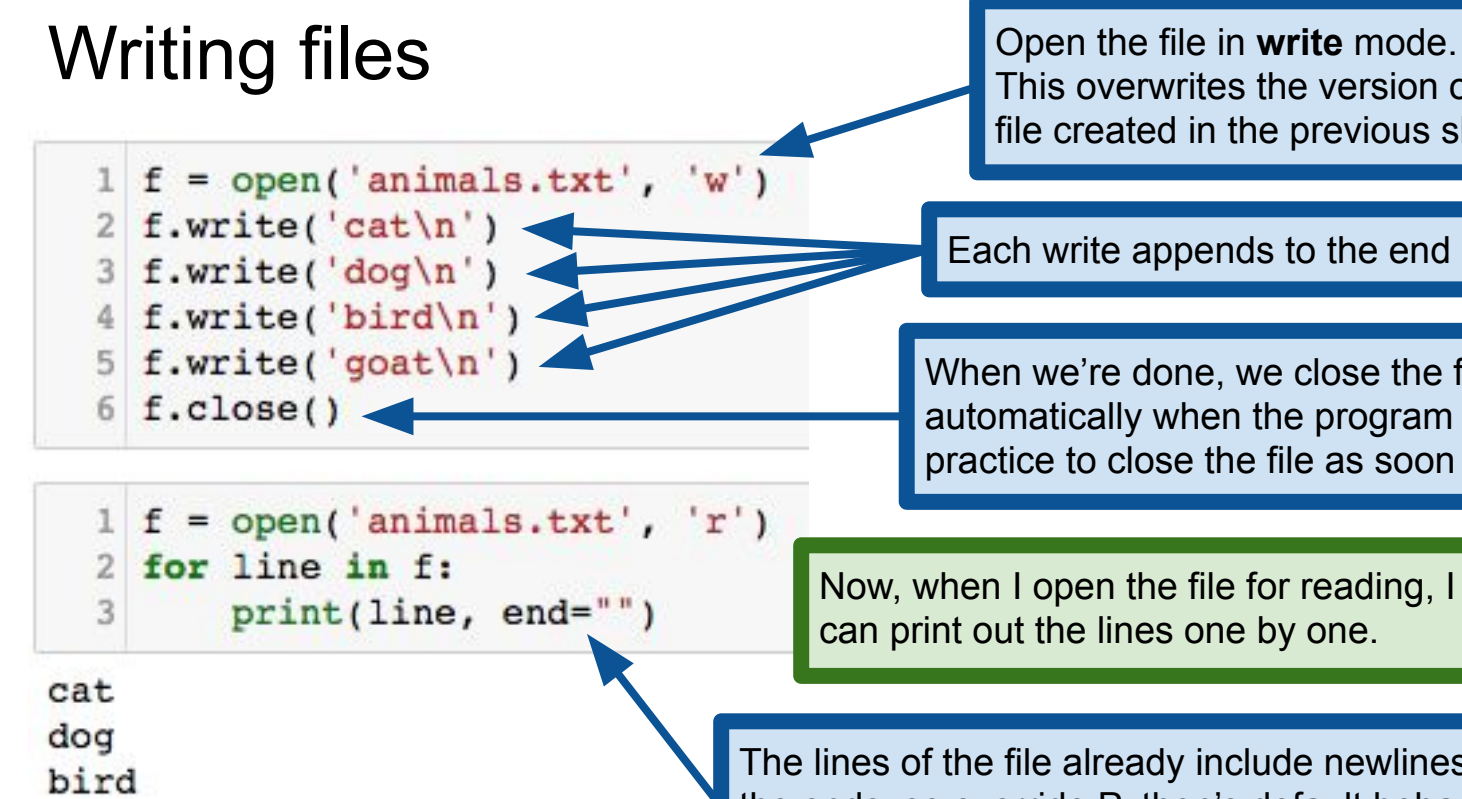

qoat

This overwrites the version of the file created in the previous slide.

Each write appends to the end of the file.

When we're done, we close the file. This happens automatically when the program ends, but it's good practice to close the file as soon as you're done.

Now, when I open the file for reading, I can print out the lines one by one.

The lines of the file already include newlines on the ends, so override Python's default behavior of printing a newline after each line.

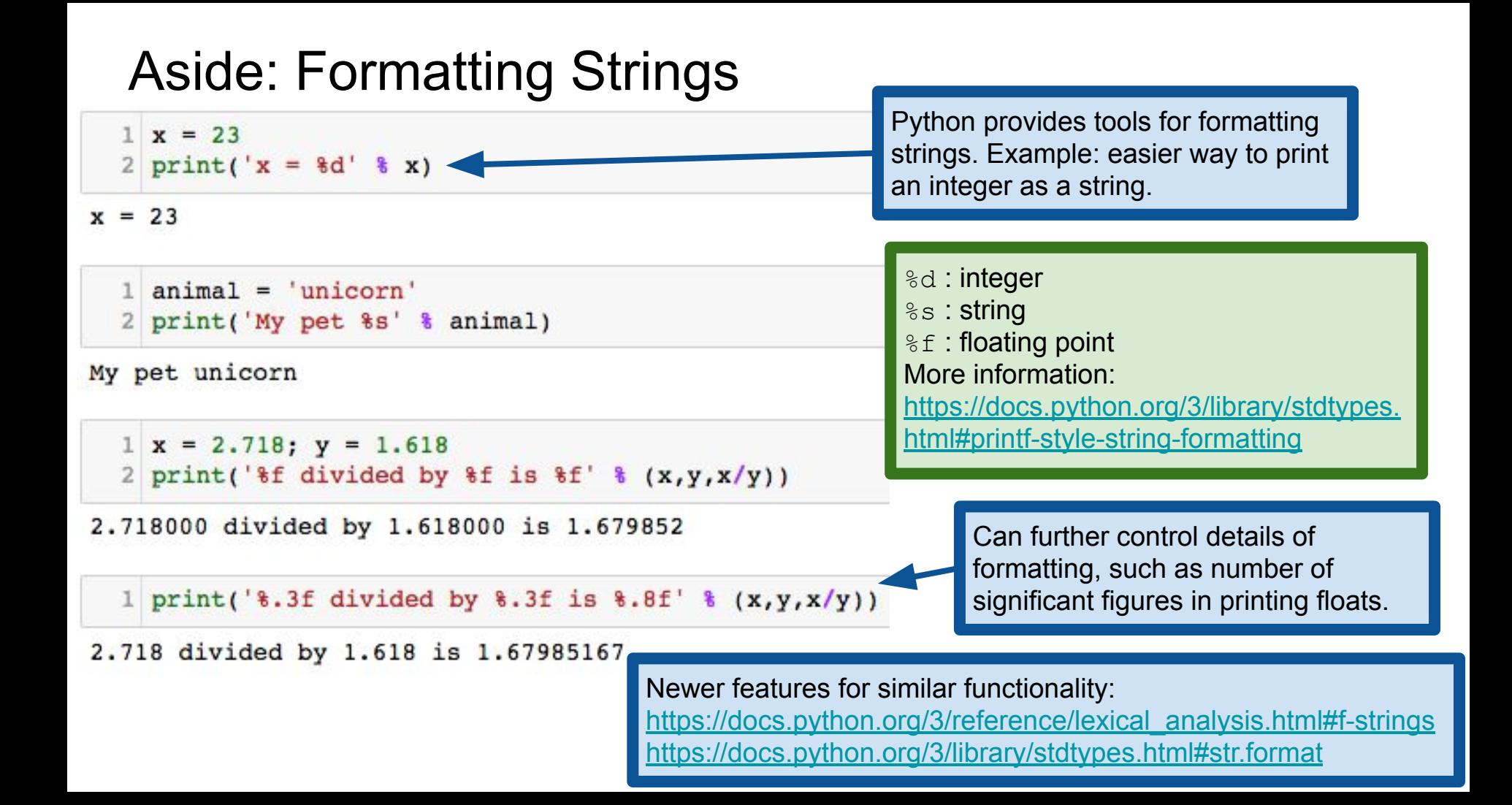

# Aside: Formatting Strings **Note:** Number of formatting

```
1 \text{ x} = 2.718; y = 1.6182 print('\f divided by \t is \t' \times (x, y, x/y, 1.0))
```
arguments must match the length of the supplied tuple!

```
Traceback (most recent call last)
TypeError
<ipython-input-46-eb736fce3612> in <module>()
      1 x = 2.718; y = 1.618----> 2 print('\%f divided by \%f is \%f' \% (x, y, x/y, 1.0))
```
TypeError: not all arguments converted during string formatting

```
1 \text{ x} = 2.718; y = 1.6182 print('\f divided by \\ f is \tf' \; (x,y))
```

```
TypeError
                                           Traceback (most recent call last)
<ipython-input-47-b2e6a26d3415> in <module>()
      1 x = 2.718; y = 1.618----> 2 print('\%f divided by \%f is \%f' \% (x,y))
```
TypeError: not enough arguments for format string

## Saving objects to files: pickle

Sometimes it is useful to be able to turn an object into a string

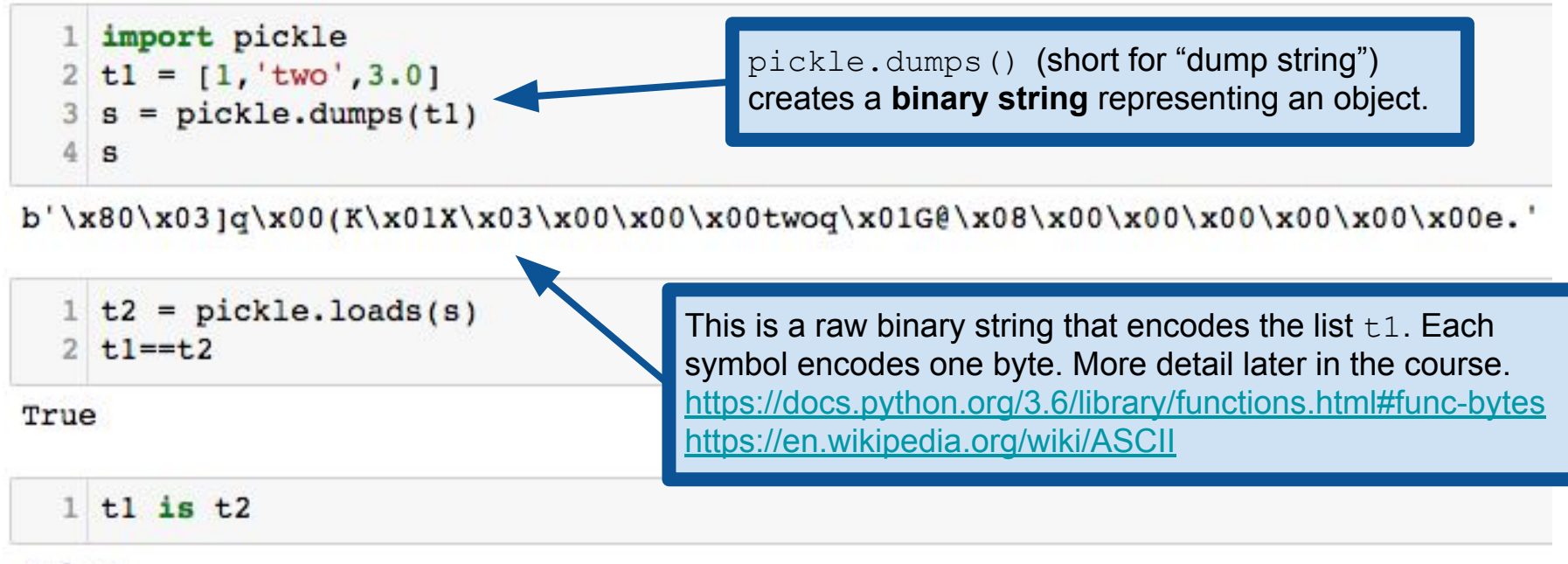

False

## Saving objects to files: pickle

Sometimes it is useful to be able to turn an object into a string

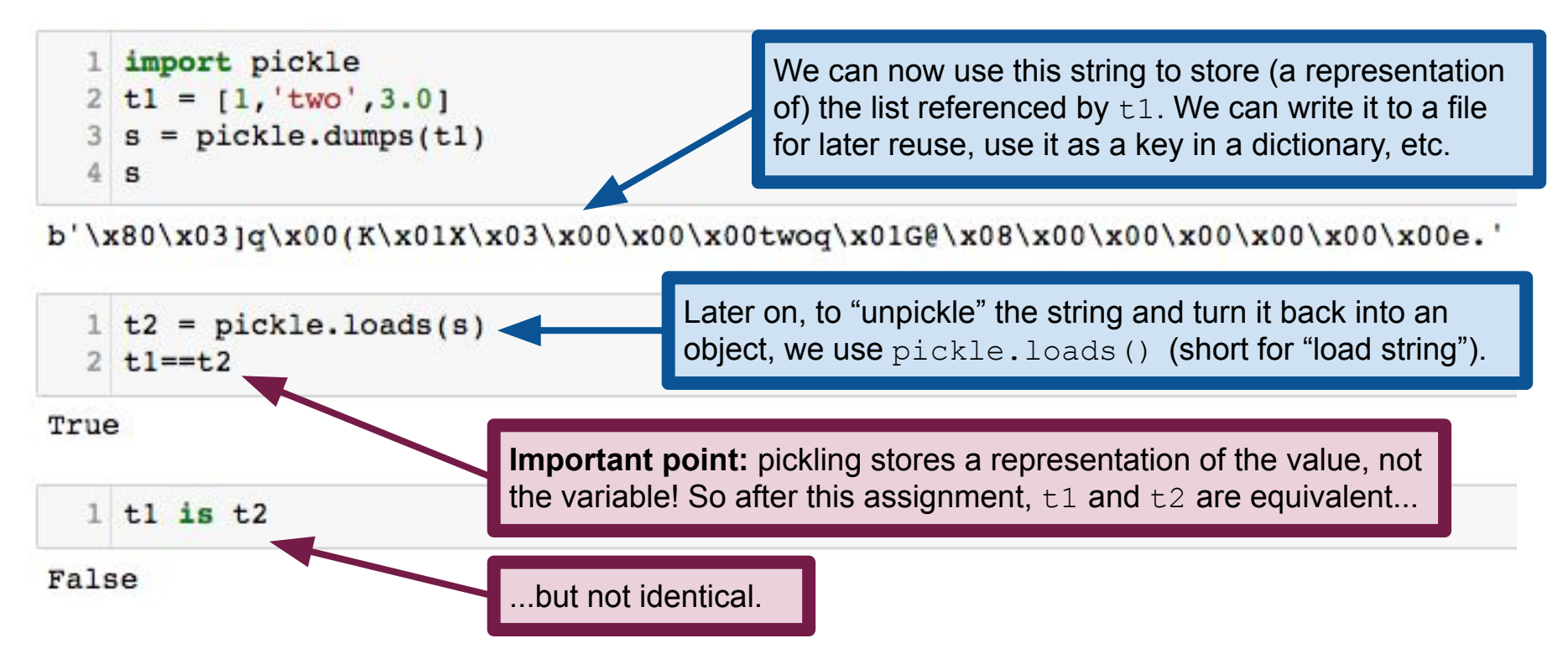

## Locating files: the os module

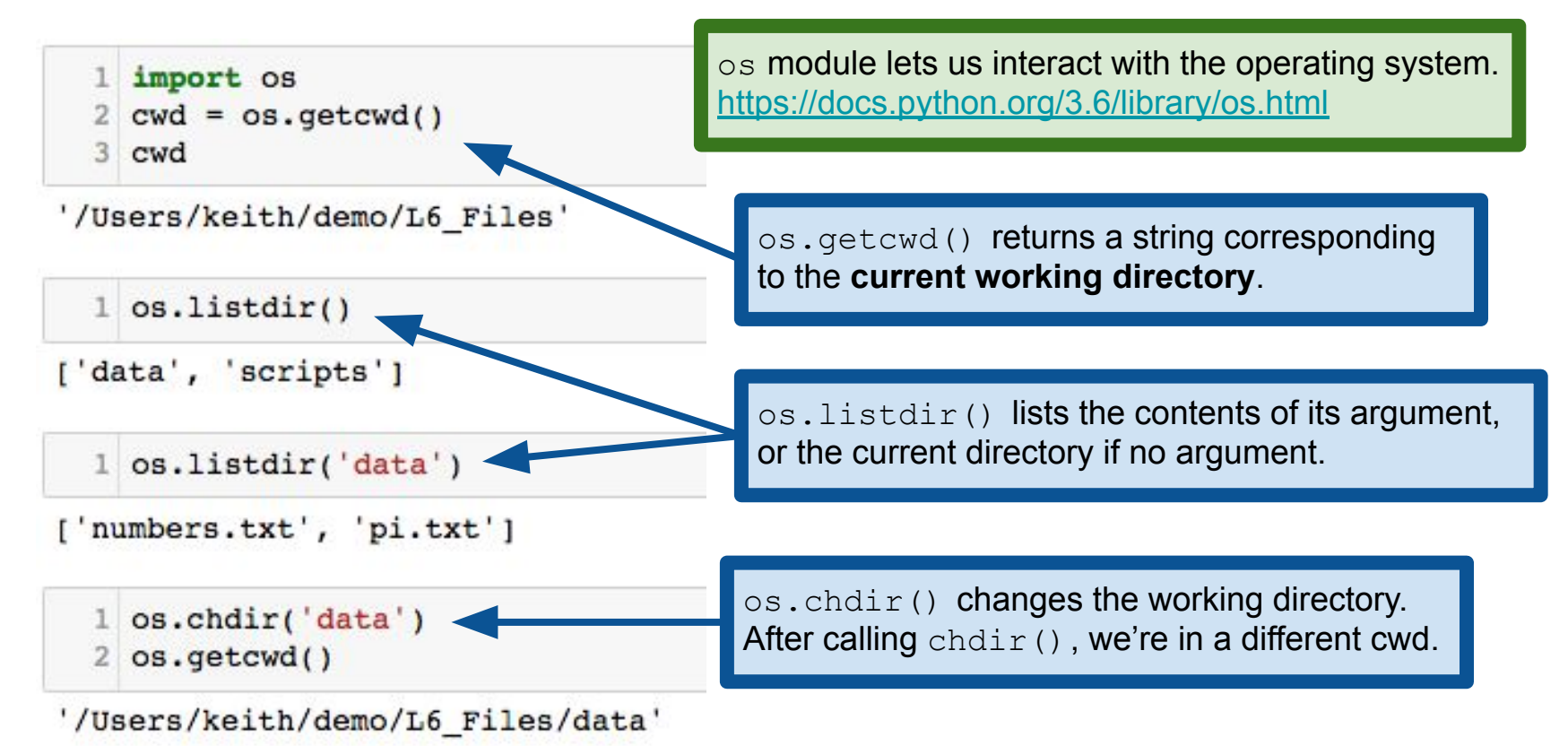

## Locating files: the os module

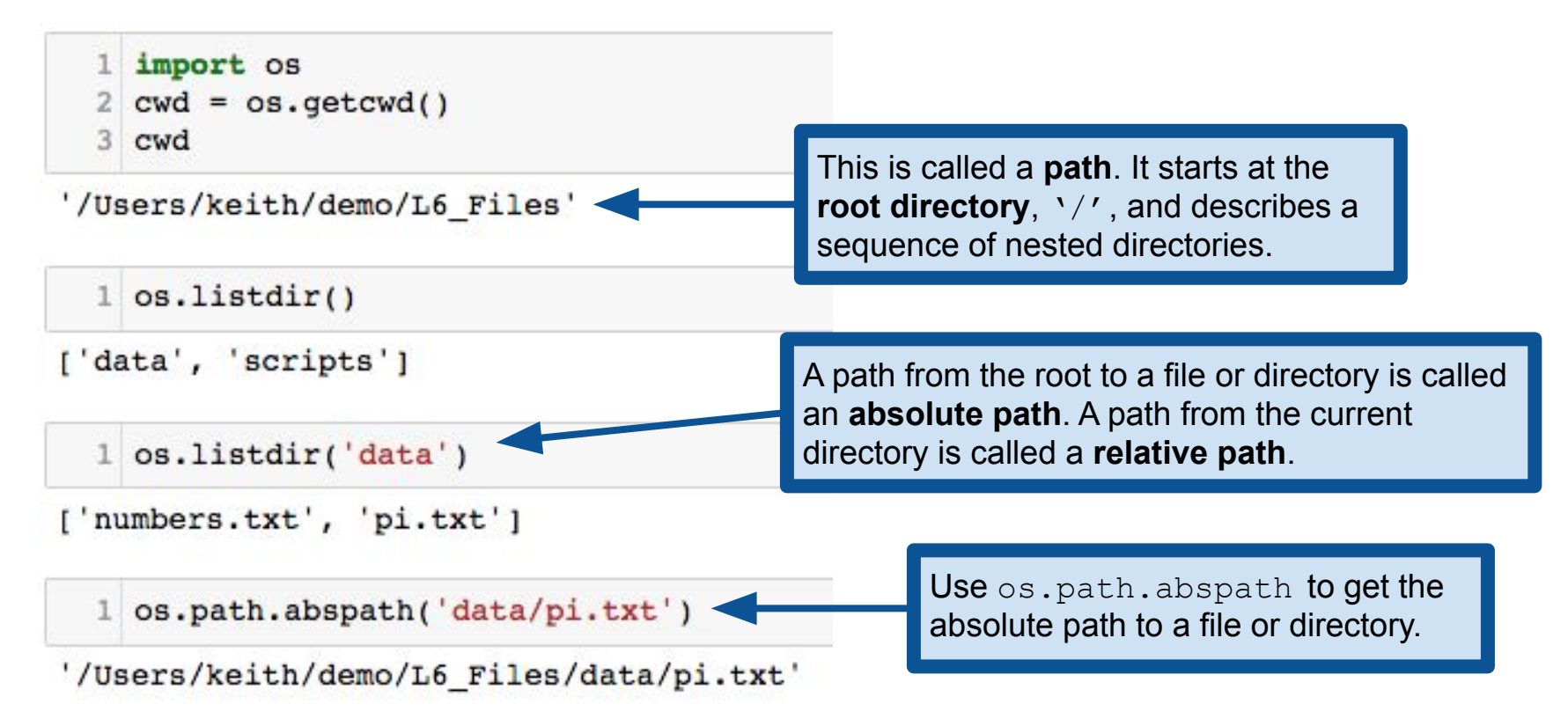

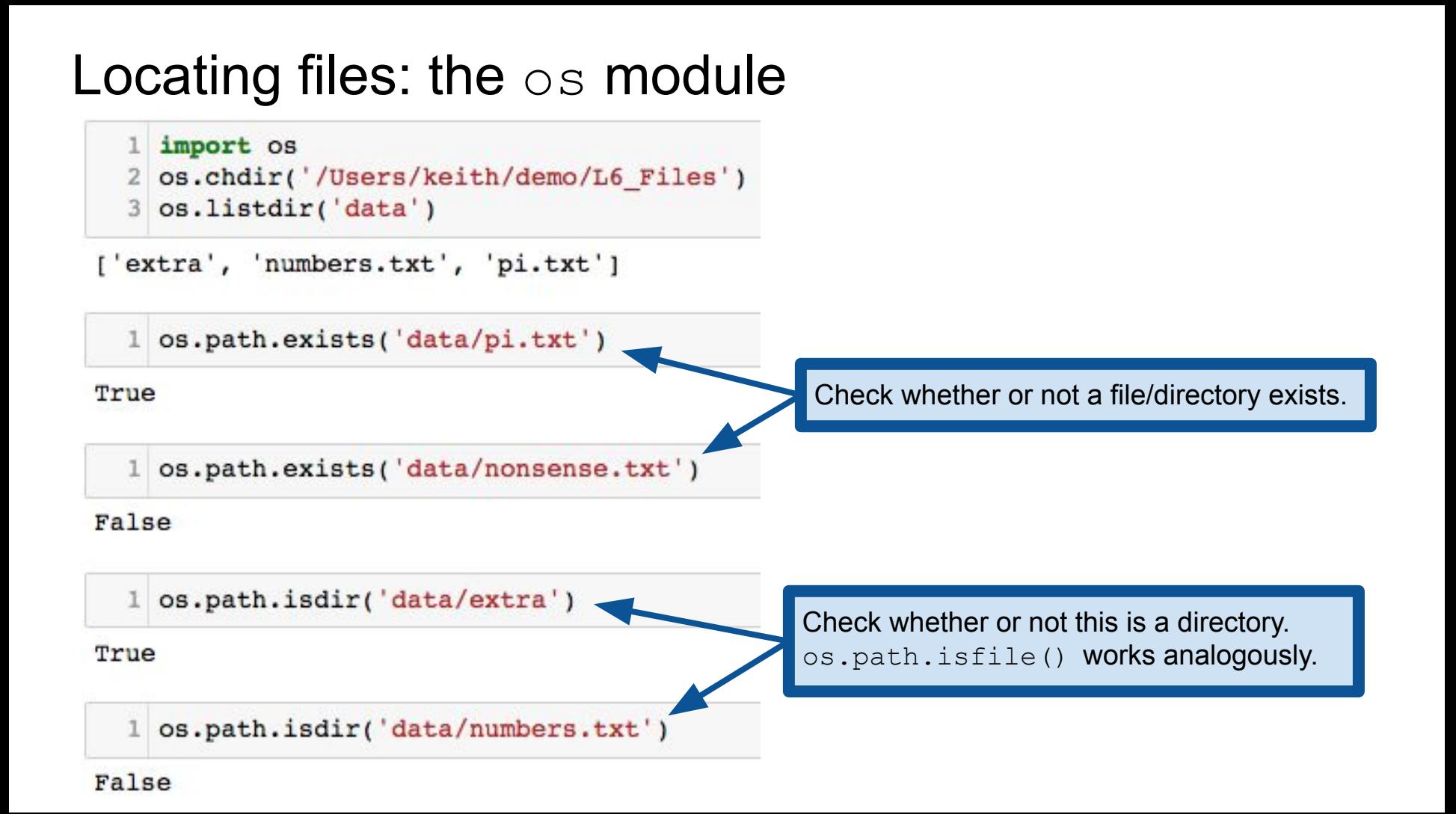

#### Handling errors: try/catch statements

Sometimes when an error occurs, we want to try and recover Rather than just giving up and having Python yell at us.

Python has a special syntax for this:  $\text{try:} \ldots$  except:...

**Basic idea:** try to do something, and if an error occurs, try something else.

**Example:** try to open a file for reading. If that fails (e.g., because the file doesn't exist) look for the file elsewhere

#### Handling errors: try/catch statements

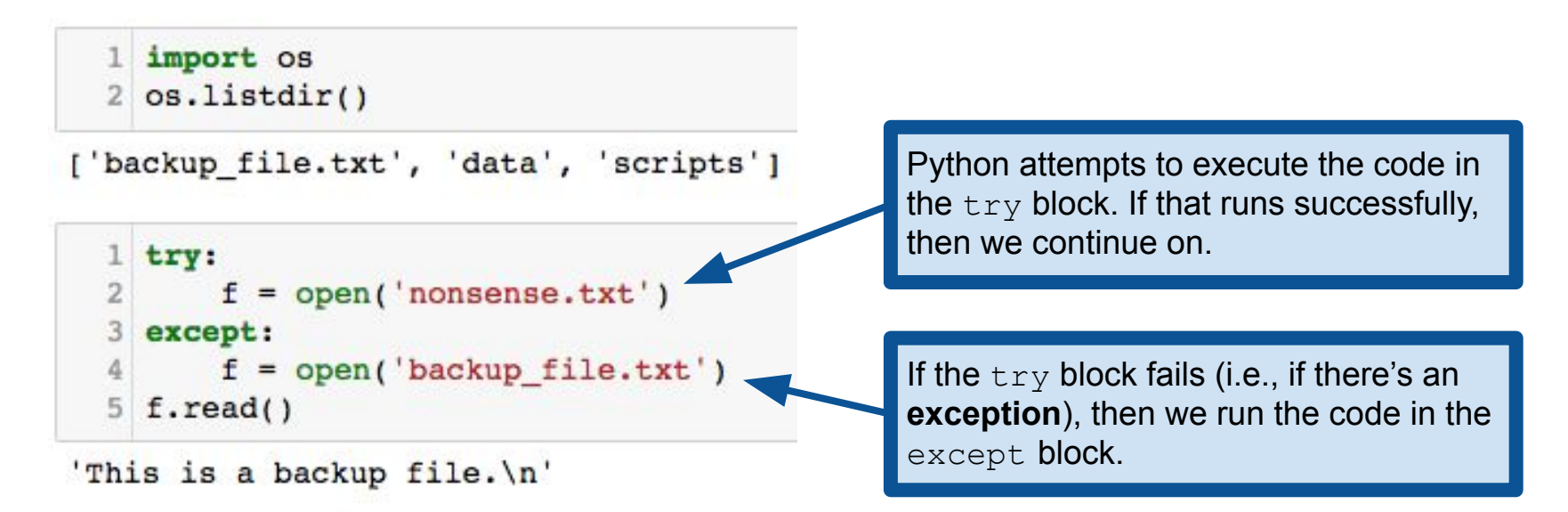

Programmers call this kind of construction a **try/catch statement**, even though the Python syntax uses  $\text{try/except}$  instead.

#### Handling errors: try/catch statements

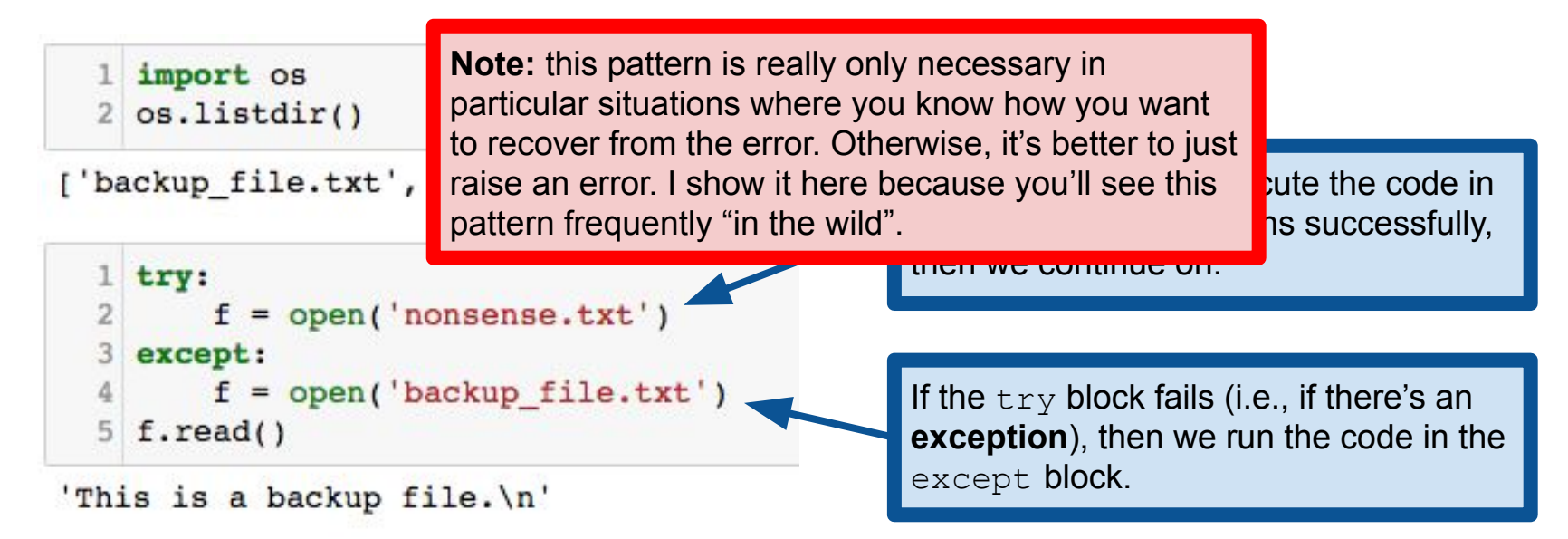

Programmers call this kind of construction a **try/catch statement**, even though the Python syntax uses  $\text{try/except}$  instead.

# Writing modules

Python provides modules (e.g., math, os, time)

But we can also write our own, and import from them with same syntax

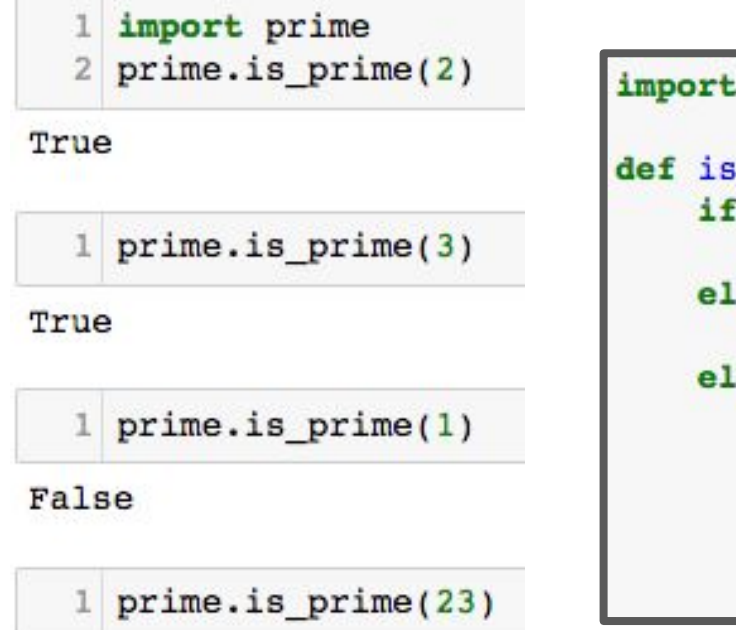

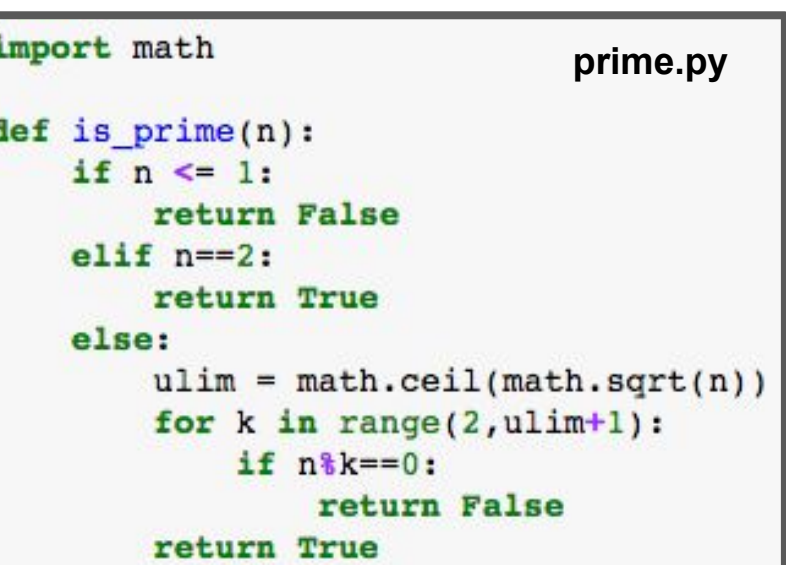

True

## Writing modules

from prime import is prime(7)  $\mathbf{2}$ 

True

is square(7)

False

is prime(373)

True

**Caution:** be careful that you don't cause a collision with an existing function or a function in another module!

Import everything defined in prime, so we can call it without the prefix. Can also import specific functions: from prime import is square

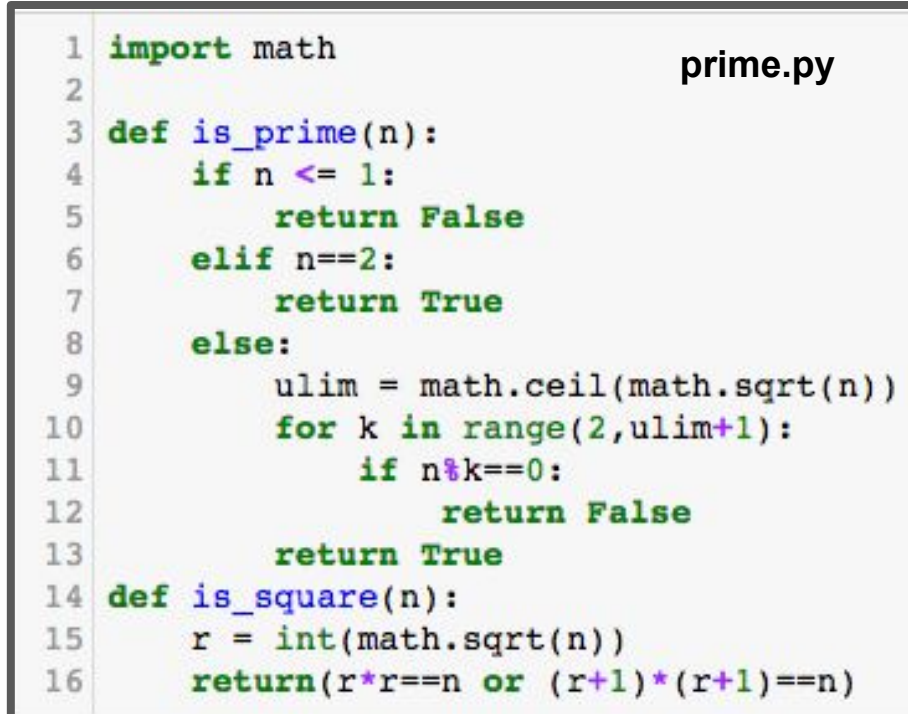